## **Оплата в пользу ООО "Усть-илимское жилищно-коммунальное хозяйство-2008" (Коммунальные услуги ) через Сбербанк Онлайн.** Y CBEP

Необходимо установить в СБОЛ регион оплаты **г. Усть-Илимск** 

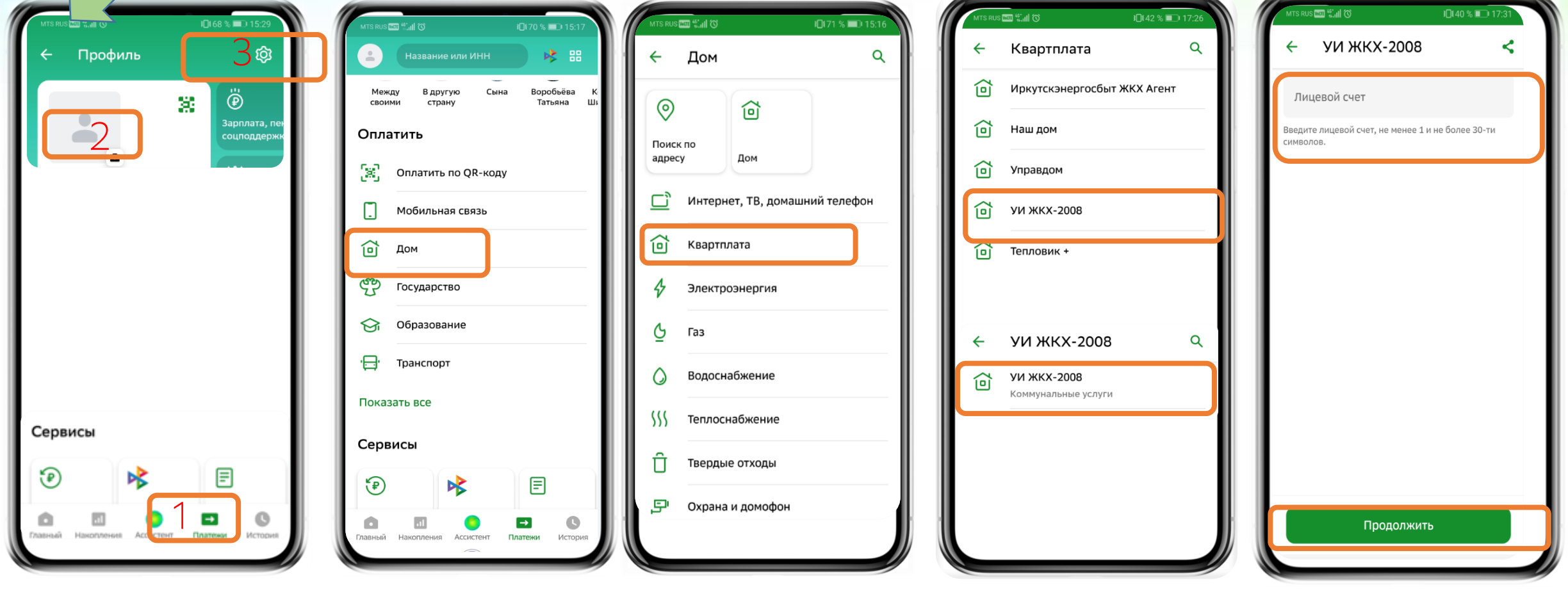

ШАГ 1

ШАГ 2 ШАГ 3 ШАГ 4; ШАГ 5 ШАГ 6